## CHAIR INSTRUCTIONS PREPARING REPORT PAGES 1-2

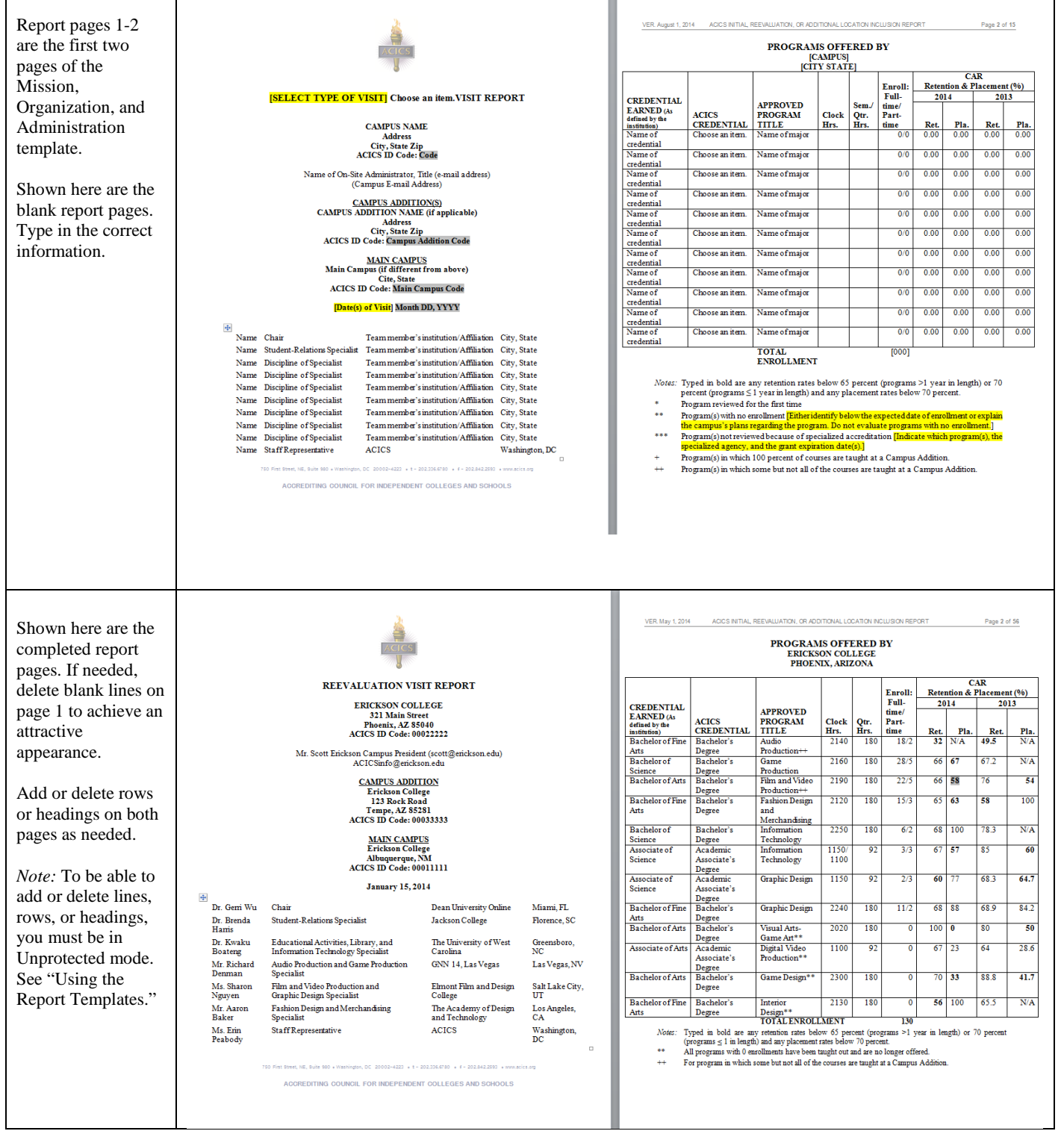

## MERGING REPORT SECTIONS

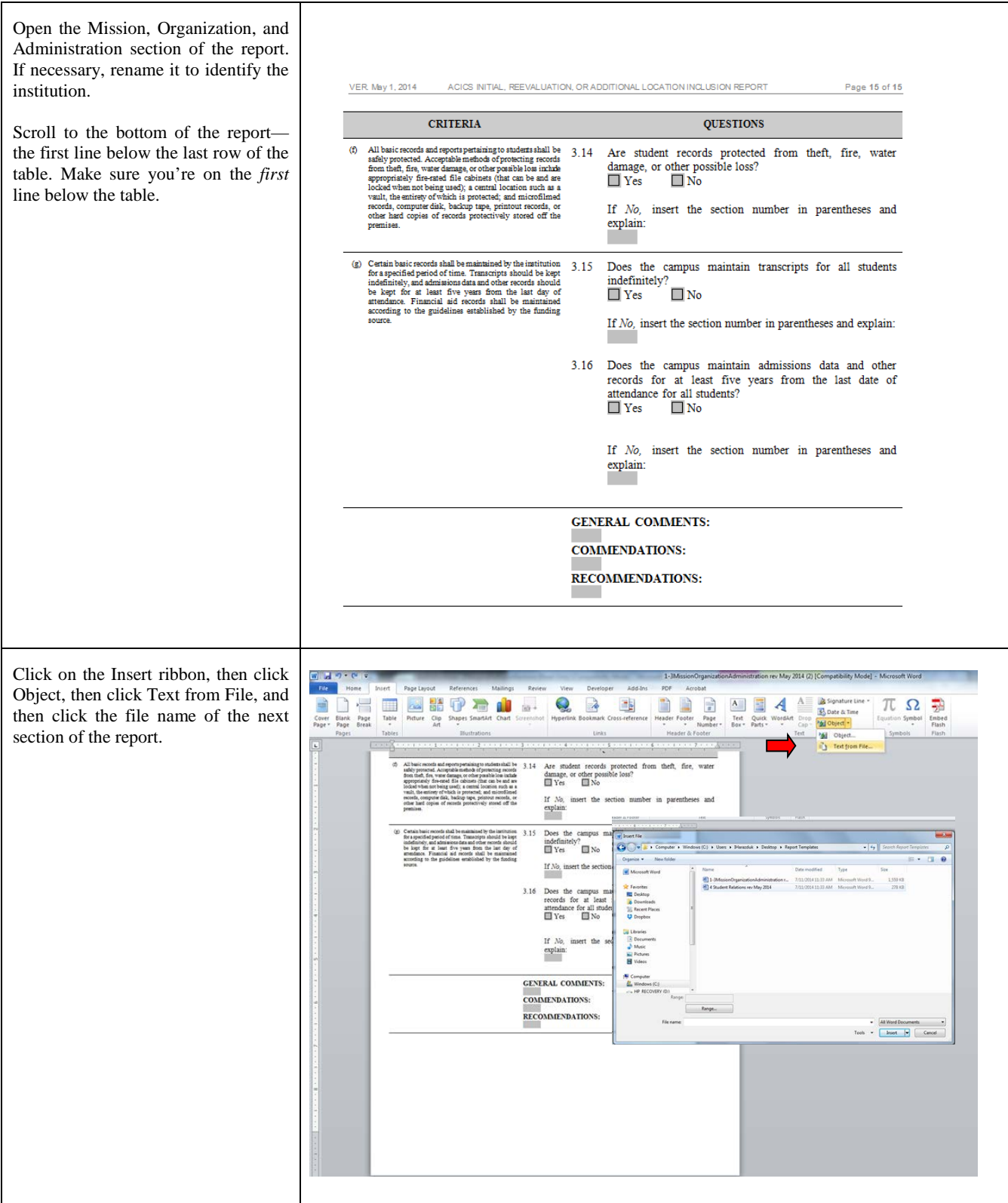

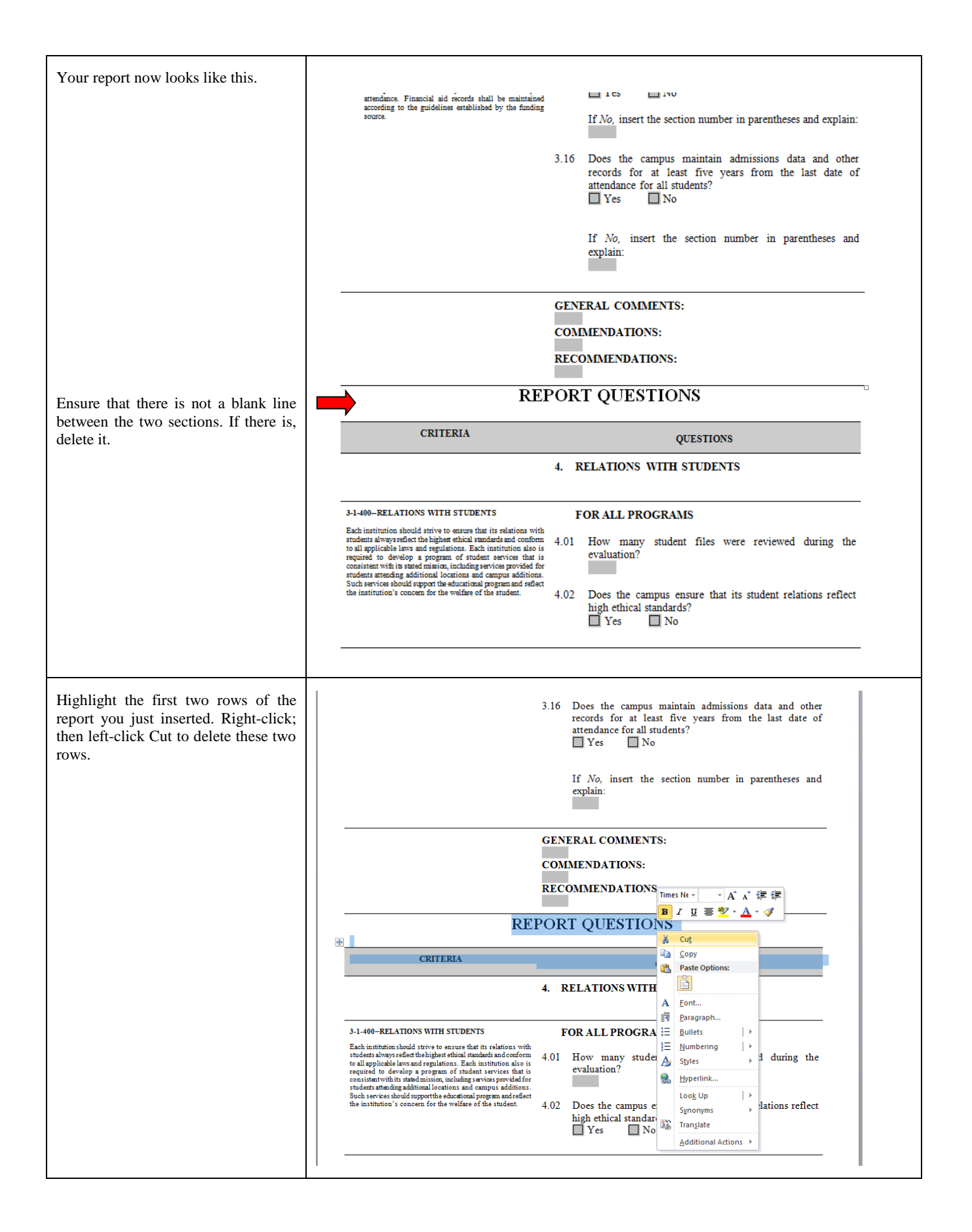

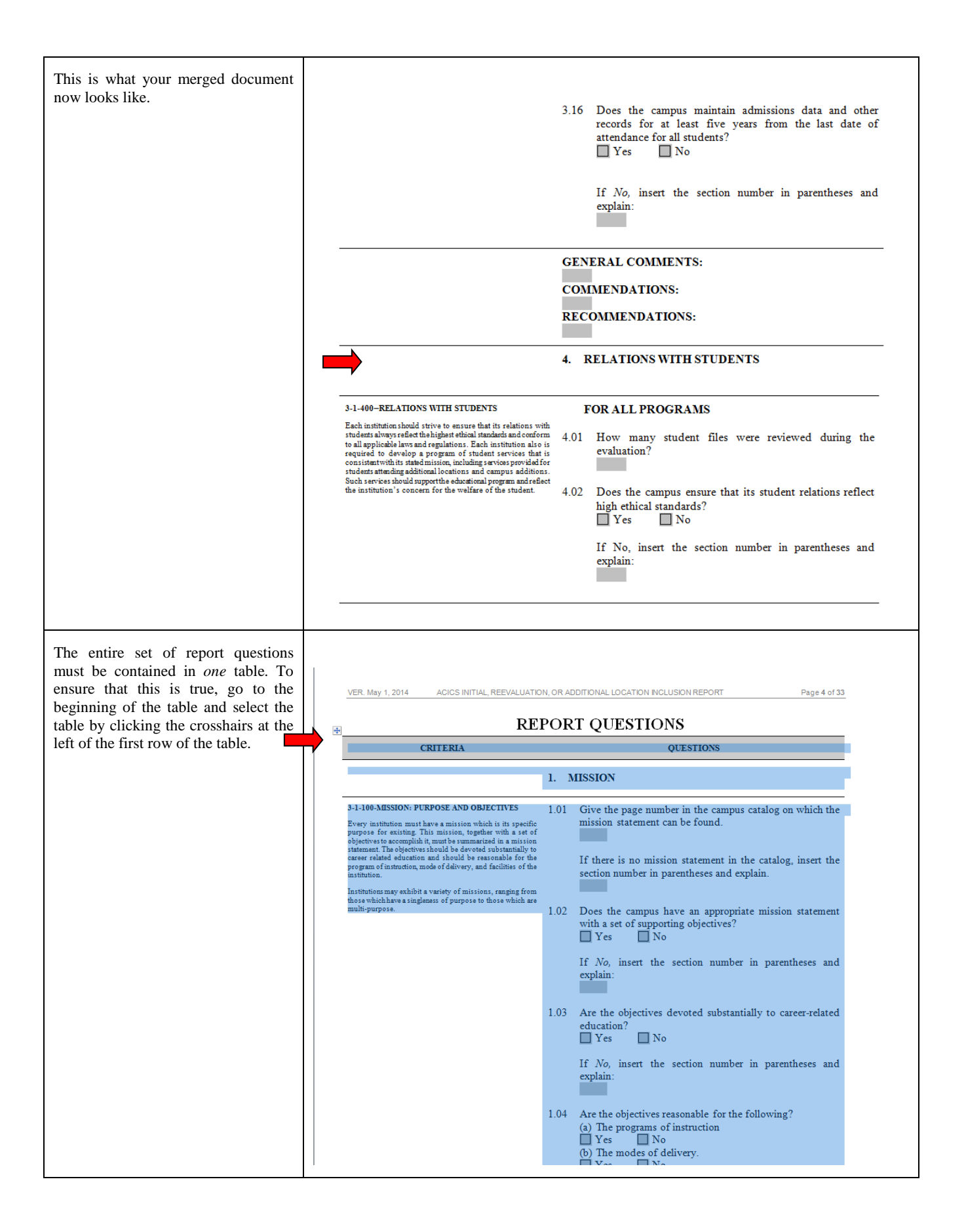

## DELETING THE CRITERIA COLUMN

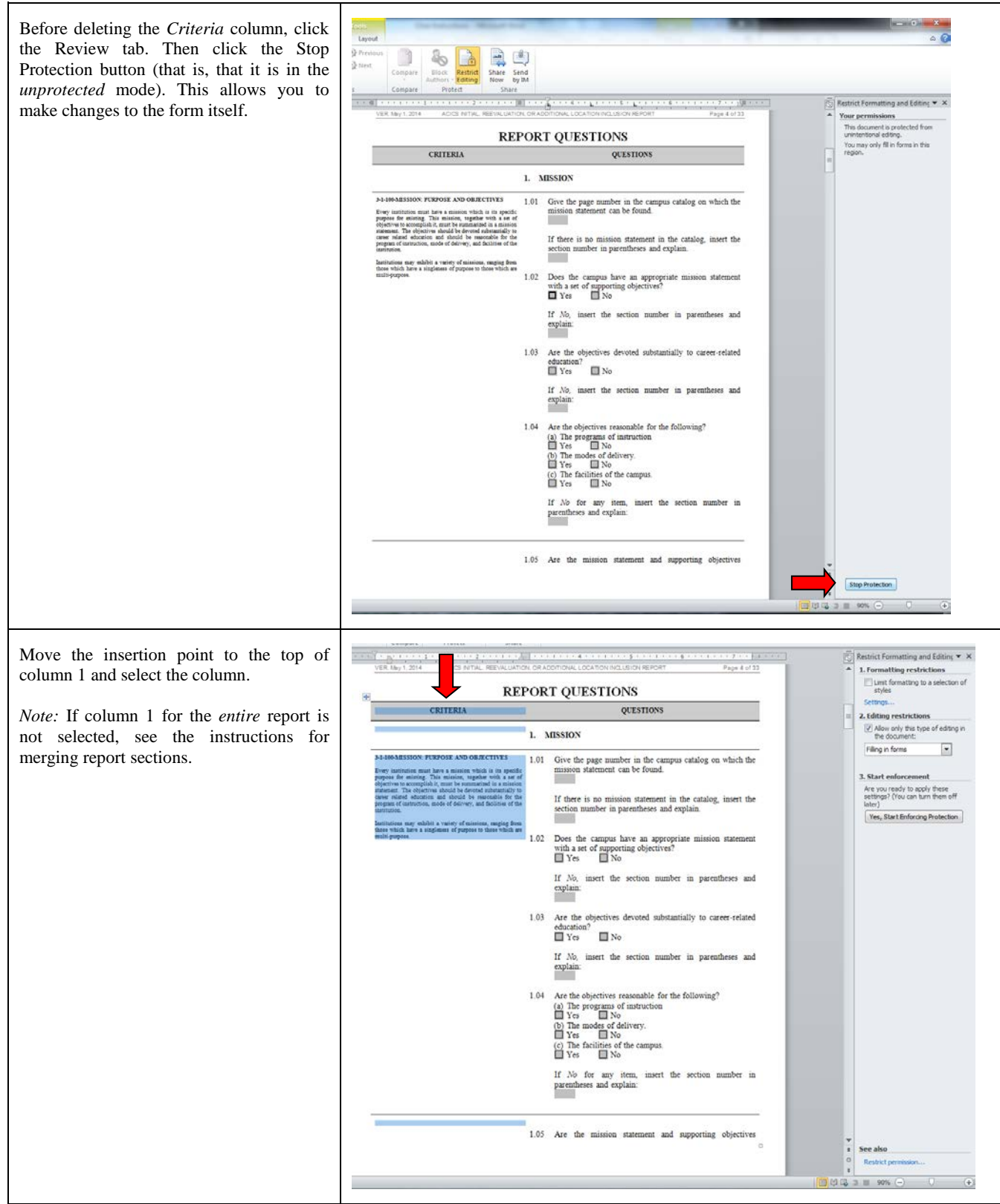